## Example Doctor-Patient

This is a simple example about the interaction between the doctor and the patient. In this file we want to introduce the example and to show the expected results. In the Figure 1 you can see the business process diagram defined in the SecBPMN2 file.

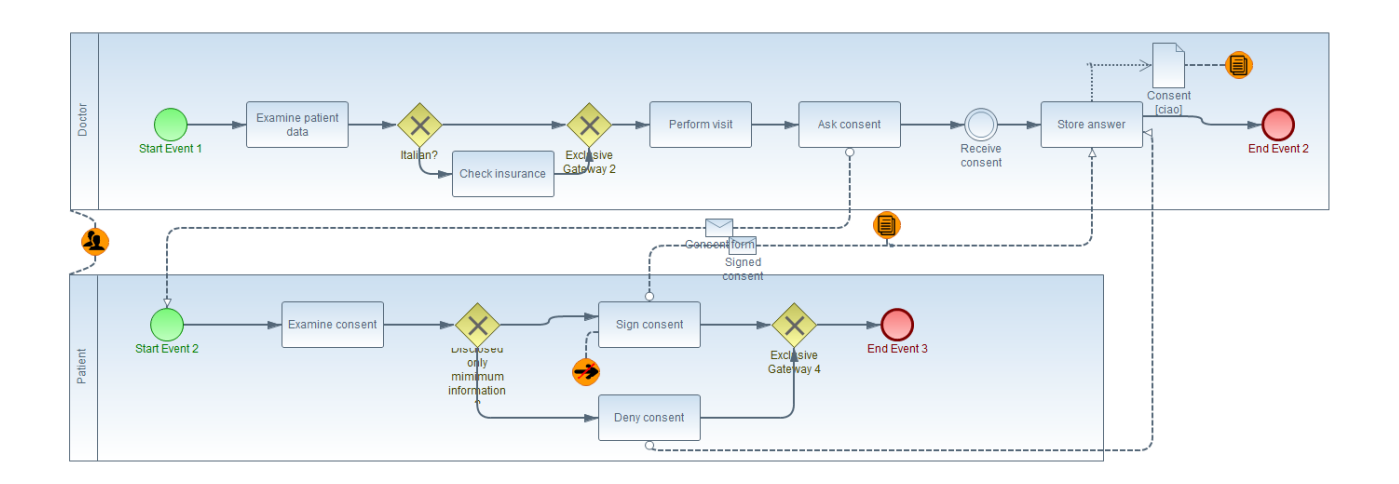

*Figure 1 Business process diagram*

We defined 2 policies, with the SecBPMN-Q language to evaluate the plug-in:

Policy 1: There must be an Activity execute before the activity "Ask Consent".

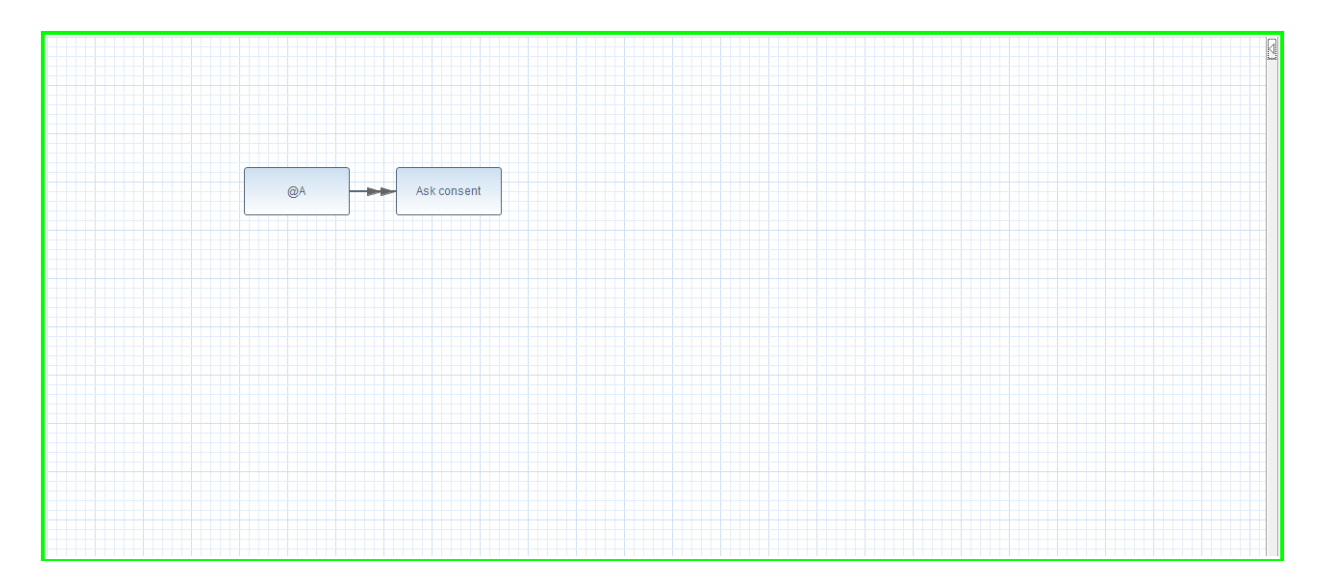

*Figure 2 Security policy 1*

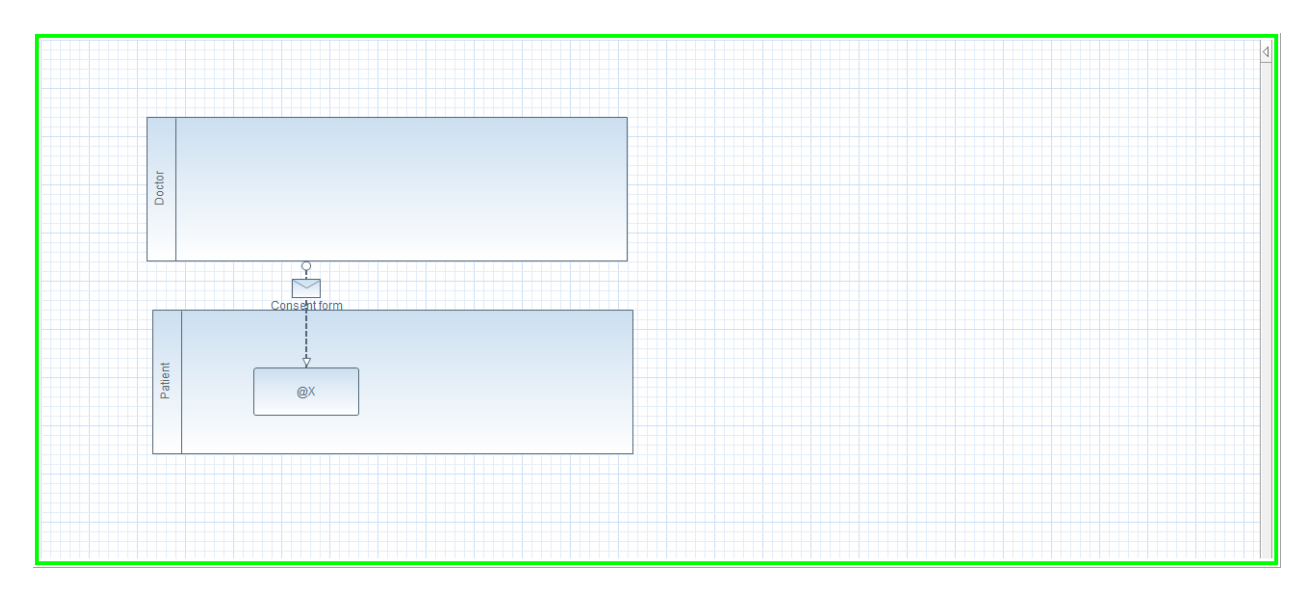

• Policy 2: There must be a Message between the Doctor and an activity of the Patient.

*Figure 3 Secutiry policy 2*

The log file is composed by traces. The traces represent the execution of a process. A trace is a sequence of Event that correspond to an activity of the business process diagram. In this example we use a log file with 2048 traces that are divided into 9 trace paths. A trace path is a sequence of event, represent multiple traces. The 9 trace paths are:

- TracePath1: Examine Patient data Check insurance Perform visit Ask consent Examine consent – Sign consent – Store answer.
- TracePath2: Examine Patient data Check insurance Perform visit Ask consent Examine consent – Deny consent – Store answer.
- TracePath3: Examine Patient data Perform visit Ask consent Examine consent Sign consent – Store answer.
- TracePath4: Examine Patient data Perform visit Ask consent Examine consent Deny consent – Store answer.
- TracePath5: Ask consent Examine consent Sign consent Store answer.
- TracePath6: Ask consent Examine consent Deny consent Store answer.
- TracePath7: Examine Patient data Check insurance Perform visit Examine consent – Sign consent – Store answer.
- TracePath8: Examine Patient data Check insurance Perform visit Ask consent Sign consent – Store answer.
- TracePath9: Examine Patient data Check insurance Perform visit Ask consent Examine consent – Sign consent – Send form+compelte – Store answer.

The expected results at the end of the security analysis e conformance analysis are:

1. 4 Model Deviations and 1 Log Deviations for what concerns the conformance checking analysis. The results are show in figure 4.

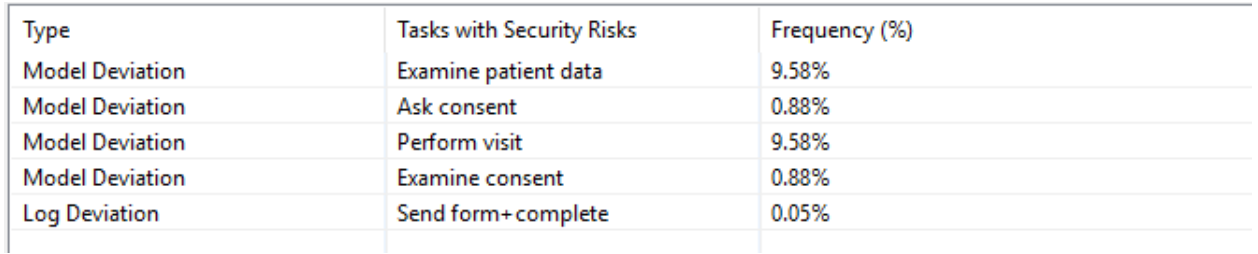

*Figure 4 Results for conformance checking analysis*

2. TracePath5 and TracePath6 violate a Policy1 (defined before) and Traceath7 violates Policy1 and Policy2 (defined before). That is the result of the security analysis. (figure 5)

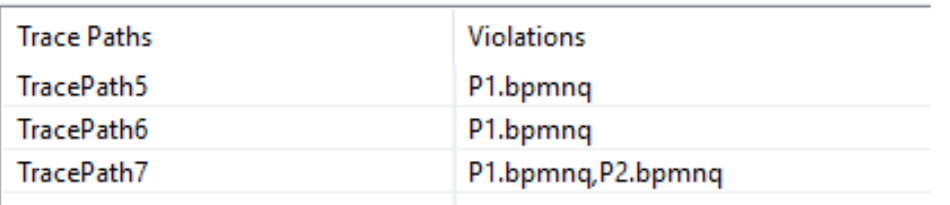

*Figure 5 Results of security analysis of log file*